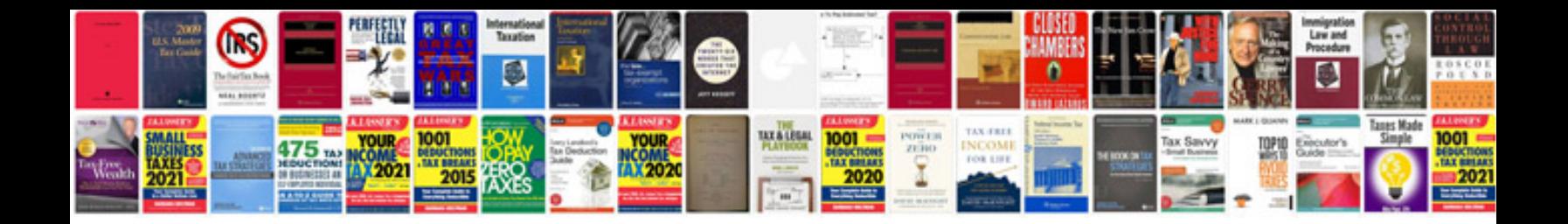

**Renault laguna iii service manual**

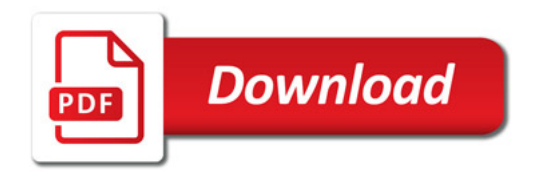

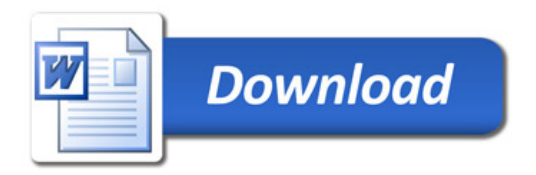